### **Haz transparente un vídeo insertado desde Youtube**

Écrit par Jorge Carlos Castillo Queiroz Mardi, 17 Mai 2011 19:50

There are no translations available.

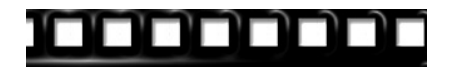

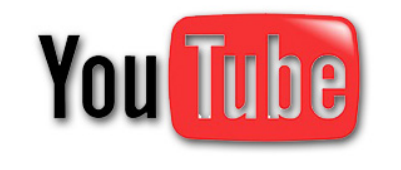

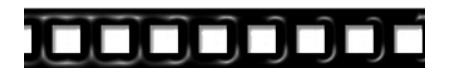

Es posible que al insertar un vídeo desde Youtube con el nuevo método **iframe** compruebes que, dependiendo del navegador que utilices, el vídeo pueda crear algún conflicto con determinados elementos de tu página web, Foro , Blog ...

Dependiendo del navegador cuando inserto un vídeo desde Youtube (**iframe**) algunos de los elementos no estáticos que componen mi página, como imágenes (escalables) o menús (desplegables), quedan siempre por detrás del vídeo en el navegador

#### **Internet Explorer**

.

, mientras que en otros navegadores tanto la imagen como el menú se comporta normalmente y aparecen por delante del vídeo.

Ésto se debe a que el vídeo se comporta como transparente en unos navegadores y en otros no, por lo que para solucionarlo habrá que hacerlo transparente.

Anteriormente Youtube utilizaba un único método de inserción de vídeos, el **Embed** de inserción de vídeo, sin causar éste tipo de problemas en **Internet Explorer**

Al pulsar sobre una imagen escalable, el vídeo desaparecía momentaneamente, para volver a aparecer al cerrar la imagen.

Écrit par Jorge Carlos Castillo Queiroz Mardi, 17 Mai 2011 19:50

Parece ser que éste nuevo método para insertar vídeos con HTML5 (**iframe**) es el que va a primar en el futuro, por tanto he pensado que debía de encontrar una solución al problema, ya que existe la posibilidad de que Youtube termine por eliminar la opción:

*Utilizar código de inserción anterior* 

Mi primer paso fue tratar de encontrar la solución dentro de la propia **css** y trasteé con la propiedad de capas **zindex** , pero no había manera, el vídeo incrustado con **iframe** siempre quedaba por encima de la imagen en el Navegador de **Internet Explorer**

Al final la solución no era tan complicada estaba claro que el tema era hacer el vídeo transparente utilizando el parámetro **wmode="transparent"**

El Problema era dónde incluir el parámetro dentro del código para que funcionara correctamente.

Traté de incluir el parámetro **wmode="transparent"** en distintas posiciones dentro del código de inserción, para lo que hice varias pruebas que a continuación os detallo:

**Prueba 1**

.

### **Haz transparente un vídeo insertado desde Youtube**

Écrit par Jorge Carlos Castillo Queiroz Mardi, 17 Mai 2011 19:50

Lo incluyo detrás del **src**

# NO IDENTIFICA EL PARÁMETRO EL VÍDEO NO ES TRANSPARENTE

------------------------------------

**Prueba 2**

Lo incluyo dentro del src

Écrit par Jorge Carlos Castillo Queiroz Mardi, 17 Mai 2011 19:50

NO CARGA EL VÍDEO - COSA LÓGICA - BUSCA UN ENLACE QUE NO EXISTE

------------------------------------

### **Prueba 3**

Desactivo la opción por defecto de Incluir vídeos relacionados, ya que estoy tratando de hacer un único vídeo transparente, y copio el nuevo código de inserción del vídeo de Youtube.

Ahora incluyo el parámetro "wmode" dentro del src

CARGA EL VÍDEO - PERO NO ADQUIERE LA PROPIEDAD DE TRANSPARENCIA

------------------------------------

Écrit par Jorge Carlos Castillo Queiroz

Para que adquiera la propiedad de transparencia necesito algún carácter que separe el enlace del parámetro.

### **SOLUCIÓN:**

Busco un carácter especial en html que me sirva para separar el enlace al vídeo del **parámetro con la propiedad de transparencia** , y lo encuentro en la página:

http://www.webtaller.com/construccion/lenguajes/html/lecciones/internacionalizacion-html.php

**&** representa el signo &. que me servirá para separar el enlace del vídeo del parámetro.

 - Lo primero que hay que hacer es desactivar la opción que viene por defecto seleccionada en la inserción de vídeo de Youtube

Incluir vídeos relacionados

Como puedes ver en la imagen

## **Haz transparente un vídeo insertado desde Youtube**

Écrit par Jorge Carlos Castillo Queiroz Mardi, 17 Mai 2011 19:50

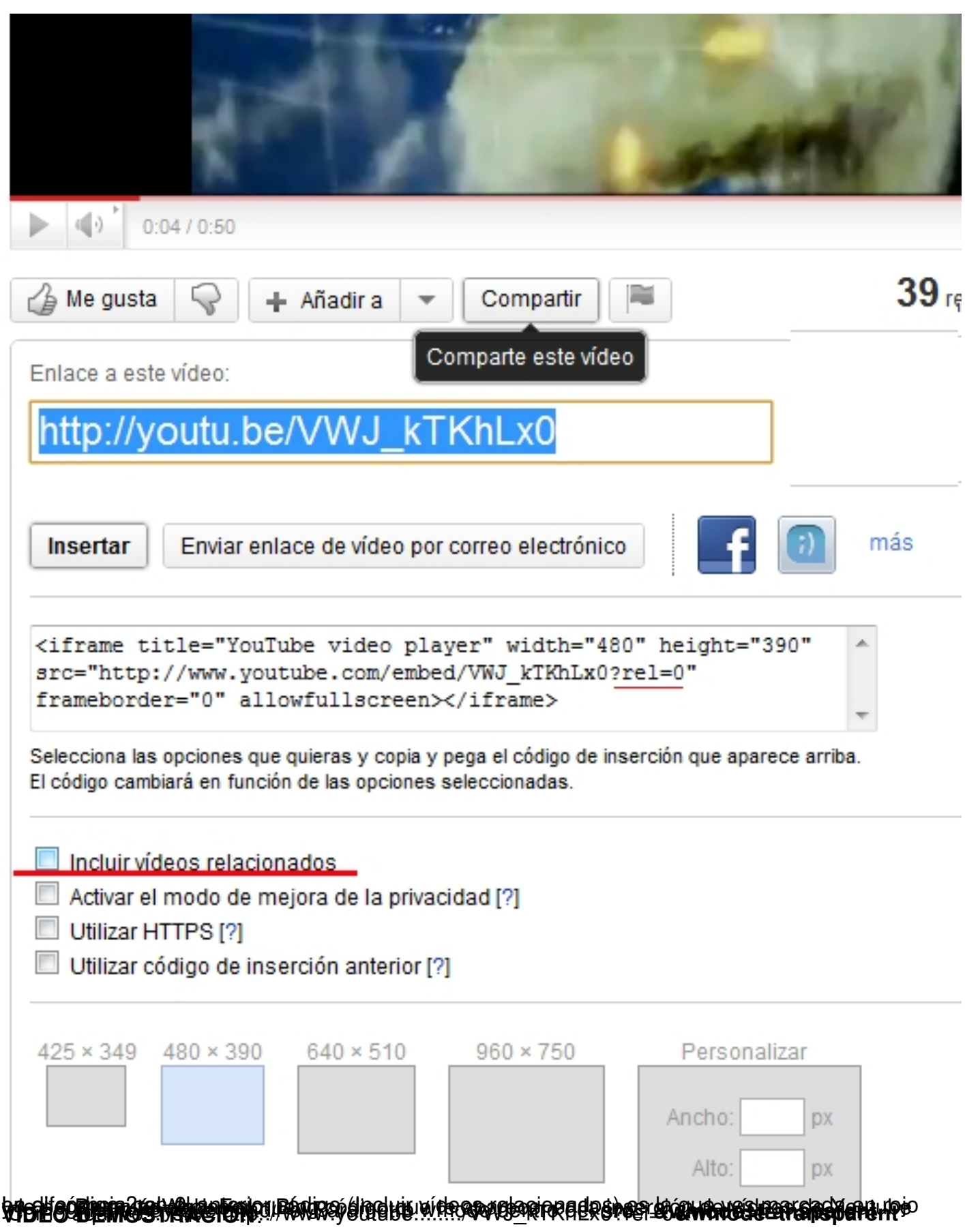